## **AP Computer Science Principles April 8, 2020—NTI Day #2**

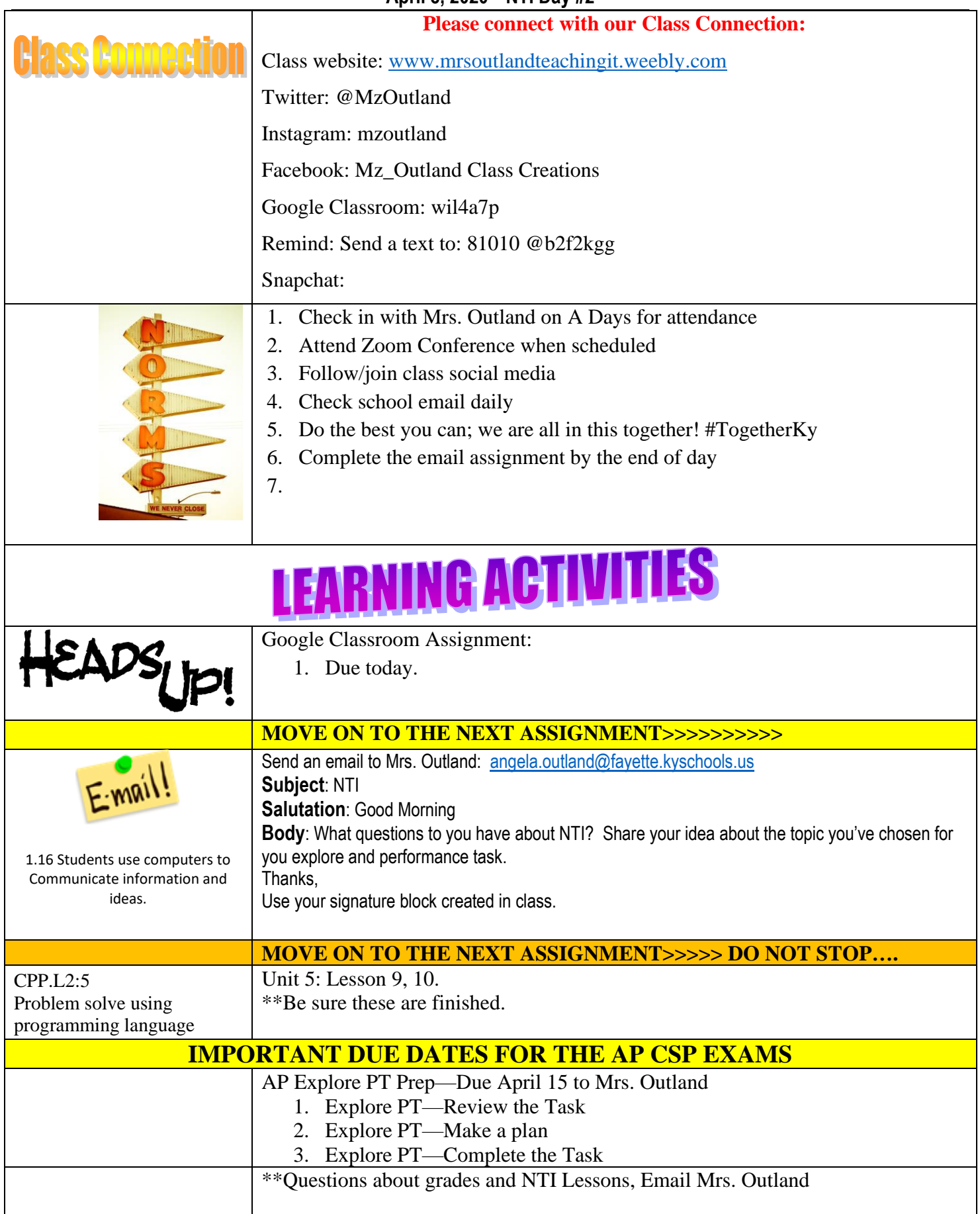

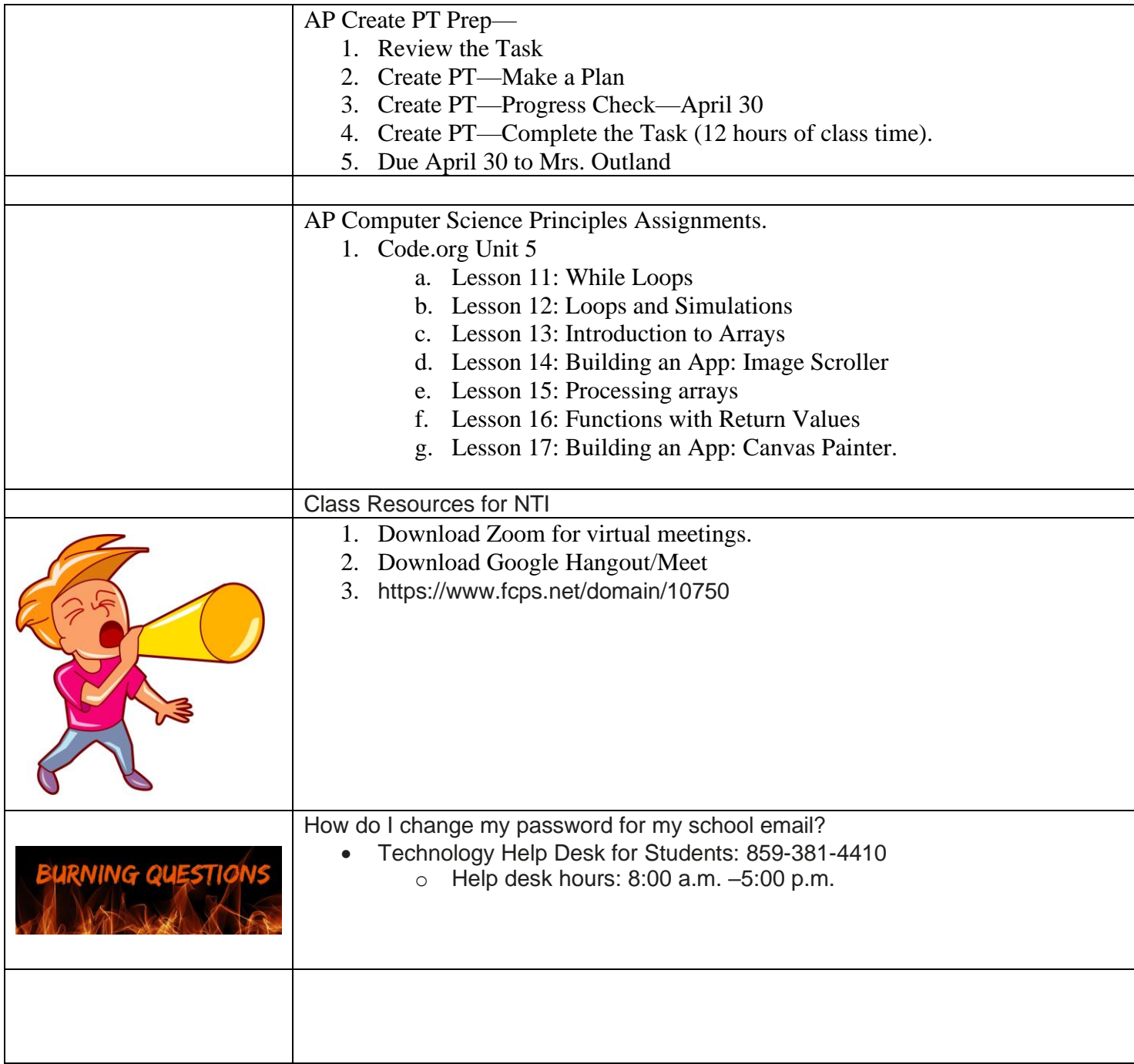